# ปฏิบัติการครั้วที่ 3

#### า๊ช**์น**แสะการส่วย่านค่า

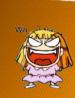

### ฟัวกัจวิจริกเมิร์จารีง (Library Functions)

- № ชั่งไทโพยเฉยโยกรไลโมโกโ
  - o ประเทศไว้ใหแพ้มข้อมูรที่มีหามะกูร เป็น .h

int getchar (void);

· เรียกการประกาดเชื้อยใช้

#include <ชื่อแพ้ม.h>

#include <stdio.h>

 บารหรือบาร์ง ผู้มนุ่ง : ผู้หนุภริศพภฤศารายามการ์ง พิรกิชินนั้นๆ เช่น

ch = getchar();

**พรภัมนดฟ้าก็ข้น : มีพร้อมแร้งในโรบรารี** 

**พิศกิจินมาตรฐานสำหรับการปรสมสมสักจรส** 

- ฟังก์ชัยเม้าชรับเรียเล็กพระ
  - int getchar(void); /\*read a character from stdin\*/
- พังก์ชับฆ้าหรับแฆดงอักษระ
  - int putchar(int); /\* write a character to stdout \*/
- ▶ ฟังก์ชัน/แมคโคร ใน ctype.h : ฟังก์ชันหรือแมคโครที่ช่วยอำนวย ความปะดวกในการเขียนโปรแกรม เช่น ฟังก์ชันตรวจปลุยว่าตัว **อักขระนั้นเป็นตัวพิมพ์ใหญ่หรือไม่**

204112 ปฏิบัติการครั้งที่ 3 2

#### การใช้ฟังก็ชังเลกตรฐานรับอักษรร getchar()

- มีอี่อทำการอ่านที่สะตั้งอักขระ จากปัพเพอร์ขอนเป็นพืมพ์ (Keyboard) buffer) โดยมีการสะท้อนให้เห็นตั้งอักขระที่ป้อน
- รักษณะการทำานที่ปรากฎเฮมือนเป็นการรับข้อคงามที่ระบรรท้อ
- Include file : <stdio.h>

Prototype : int getchar (void);

: รายุล หรือราคุมจารลภา Argument

: อักขระที่อ่านได้ ถ้าอ่านไม่ได้ จะให้ค่นป็นEOF(-1) ▶ Return

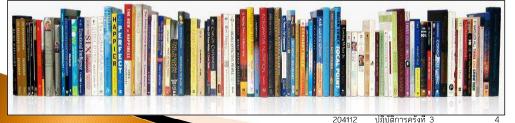

#### การใช้พิทกิชันแกลรฐานแล้ดรอักษรรี putchar()

เพื่อทำการแสดาตั้งอักพระทางอุปกรณ์แสดาพสมาตรฐาน

Include file : <stdio.h>

Prototype : int putchar ( int );

Argument : รหัส ASCII ของอักขระที่ต้องการแสดง

: จักขระที่แสดาหรือปรากฏ ▶ Return

ในกรณีที่แสดงโฆโด้ จะให้เป็นค่า EOF

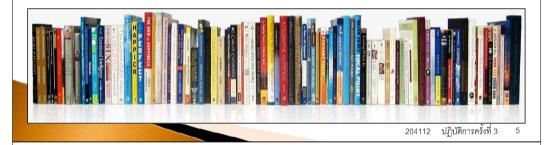

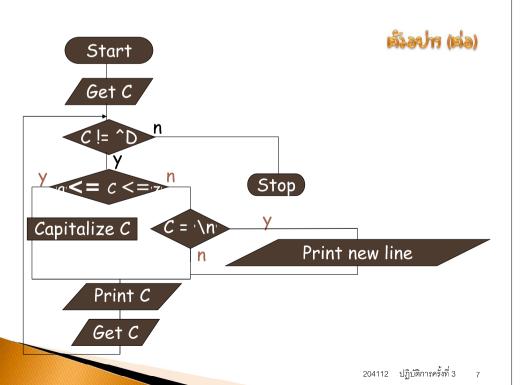

#### เล้วอย่างการใช้ชีวก็ชันสำหรับการประเภสหลักขร

จงเขียนโปรแกรมเพื่อรับอักขระ แล้วแสดงชุดของอักขระที่รับ โดยแสดงเป็นตัวพิมพ์ใหญ่ทั้งหมด พร้อมทั้งแทรกบรรทัดว่าง หากเจอการขึ้นบรรทัดใหม่ หยุดการป้อนข้อมูลด้วยการกด

Control-D

เช่น รับข้อมูลเป็น I'll be a champion! <กด enter> ผลลัพธ์ได้เป็น I'LL BE A CHAMPION! <เว็น 1 ปรรทัด> <cursor รอรับการป้อนข้อมูล>

204112 ปฏิบัติการครั้งที่ 3

#### เมืองปารการใช้พิรกัชโรเส้าหรือเการประสมสมสักขระ

```
#include <stdio.h>
#define ControlD
                   '\n'
#define NEWLINE
int main ( ) {
int c;
 printf("Please enter text, press Ctrl+d to stop...\n");
/* get characters, stop at end of file */
while ((c = getchar()) != ControlD) {
   if ('a' <= c && c <= 'z')
      C = C + 'A' - 'a'; /*Capitalize the character c */
       if (c == NEWLINE)
         putchar(NEWLINE); /*write the newline character*/
   putchar(c); /* output the character*/
   } /* End of while loop */
return 0;
```

#### The macro in ctype.h

#### Nonzero is returned if:

c is a letter isalpha(c)

c is an uppercase letter isupper(c) islower(c) c is a lowercase letter

isdigit(c) c is a digit

c is a letter or digit isalnum(c) isxdigit(c) c is a hexadecimal digit c is a white space character isspace(c) ispunct(c) c is a punctuation character

c is a control character iscntrl(c)

c is an ASCII code isascii(c)

Function / Macro effect

Macro

toupper(c) change c to uppercase tolower(c) change c to lowercase change c to ASCII code toascii(c)

204112 ปฏิบัติการครั้งที่ 3 จ

## **พังก์ชันที่พัฒนาโดยโปรแกรมมอรั**

- ▶ การกำหนดพังกัชัน (Function definition)
- 🕨 การเรียกใช้พังก์ชัย (Function invocation)
- การประกาศโครงร่างหรือรูปแบบการเรียกใช้พังก์ชัน (Function prototype)
- ลำดับการวาง
  - 1. Function prototype
  - 2. Function invocation
  - 3. Function definition
- 1. Function definition
- 2. Function invocation

#### เร็วละไทการใจใจใจก็จใจเล้าหรือเการาไรสมเลสเลลักจรส

```
#include <stdio.h>
#include <ctype.h>
#define ControlD
                         -1
#define NEWLINE
                        '\n'
int main () {
 int c:
 while ((c = getchar()) != ControlD) {
    if (islower(c))
       c = toupper(c); /*Capitalize the character c */
    else
      if (c == NEWLINE)
         putchar(NEWLINE); /*write the newline character*/
    putchar(c); /* output the character*/
 return 0;
```

### U1299UMATATA

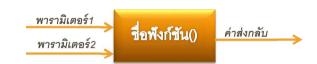

- 🌓 ส่วนเต่องไรสลานพองพึงก็ชั้น 👈
  - · ๘่าหห้างจาฬาก็ช้า
  - o [4 |5 [6] 4 19 [4/29 92] 9 10 9 24

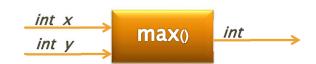

204112 ปฏิบัติการครั้งที่ 3 10

```
Function header

ชนิดข้อมูลที่ส่งกลับ ชื่อฟังก์ชัน (การประกาศ พารามิเตอร์)

{

การประกาศตัวแปรภายในฟังก์ชัน;
คำสั่ง;
return ค่าที่ต้องการส่งกลับ;

int min (int x, int y) {

return (x<y? x: y);

}
```